**Textiles Gestalten** 

Workshop

## Weben am Webstuhl mit 4 Schäften

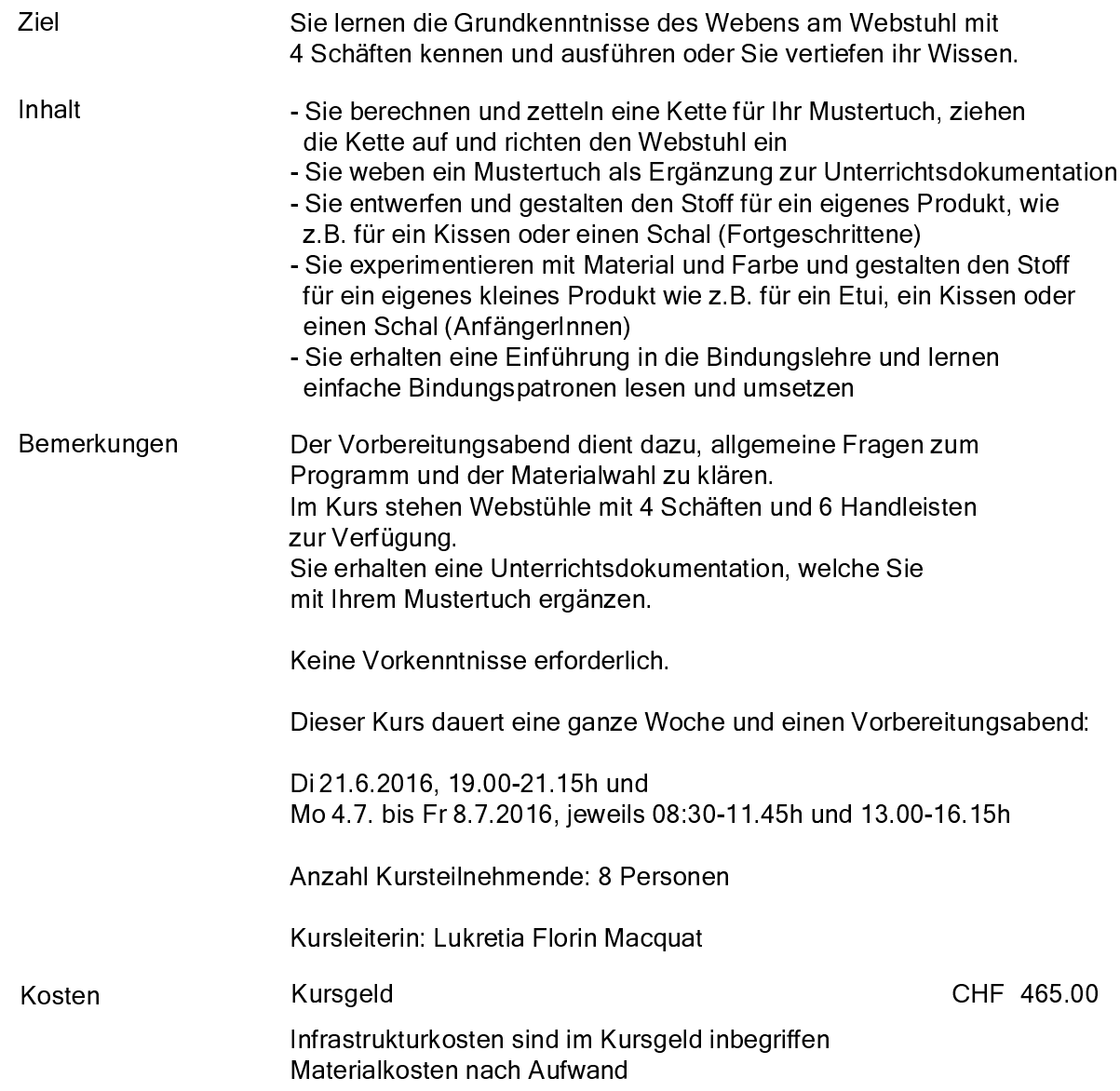